# $\partial$   $\boxtimes$  in

# EPV TECHNOLOGIES NEWSLETTER

February 2020

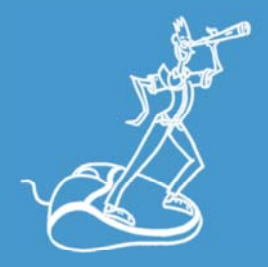

#### **THIS MONTH HIGHLIGHTS**

WLM in 2020: continuous errors and half errors - Part 2

The EPV Performance University 2020 has been postponed

IBM z15 FEx16SA Performance 2020

## **Customer questions**

#### **Customer question**

We have recently changed the architecture and machines (from z13 to z14) of the production and disaster recovery environments and we are experiencing an increase in CPU consumption (with the same workload for the service provided).

Among other things, we changed Sysplex architecture by dividing the 2 machines that were previously located in the same data center on two sites on campus, with an external coupling facility, which was formerly ICF, for each site.

We would like to be able to explain this consumption delta with the help of EPV, can you give us some suggestions?

#### **EPV Technical Support answer**

Based on the information you provided, we can identify two possible causes of the increase in consumption:

- the speed of the external CF processors is now lower than that of the host side processors;
- the distance between the CF and the hosts is now greater.

Both factors tend to increase the timing of synchronous requests to the CF and consequently the CPU consumption (host side) of these requests. An easy way to verify the impact of CF architecture change is to use Resources Daily Trends.

There you can check the trend of both the elapsed times of synchronous requests and their number.

However, you need to keep in mind that if the elapsed increases beyond a certain limit, the synchronous requests are (under the covers) converted asynchronously by the XES precisely to avoid an excessive growth in CPU consumption on the host side.

You may therefore find a decrease in the number of synchronous requests and an increase in asynchronous requests.

Obviously, this impacts application performance

#### WLM in 2020: continuous errors and half errors - Part 2

The Workload Manager (WLM) is an essential component of the z/OS environment.

It enables the definition of different classes of work, having different levels of business importance, and assigning them appropriate performance goals.

WLM makes the best use of the available resources to allow each workload, in order of business importance, to reach the assigned performance goals while maintaining the highest possible throughput.

Making the appropriate workload definitions, setting the right business importance and assigning the right performance goals in WLM is not a trivial task.

Deep WLM knowledge is required, together with a clear understanding of the applications running in the specific z/OS environment.

Unfortunately, this knowledge is not always available in all companies.

WLM definitions have sometimes been created by people who left the company, or by exterior consultants, and often not touched for years anymore.

In other cases, the definitions have stratified over a long period of time making it difficult to understand them.

In this paper we will discuss common errors and half errors we found recently in some of our customers WLM definitions

If you want to receive the paper you can reply to this e-mail writing "WLM in 2020: continuous errors and half errors - Part 2" in the subject

#### The EPV Performance University 2020 has been postponed

Due to the critical situation related the COVID – 2019 virus and given the various cancellations we received in these days, we decided to postpone the EPV Performance University, to be held at the Cicerone Hotel from the 16 to the 20th of March, at a later date.

The new dates will be decided and communicated in the next weeks.

Thank you in advance for your understanding.

#### z15 System Recovery Boost

"The z15 FEx16SA channel offers many benefits over previous generations of FICON channels.

The z15 supports the new form factor I/O cards which use PCIe Gen3 links with increased capacity, granularity, and infrastructure bandwidth.

Enabling Fibre Channel Endpoint Security protects your data in flight, offloading encryption processing to the FEx16SA channel with less than 2% impact on maximum zHPF throughput and less than 4% impact on maximum FCP throughput.

The increased capability of the FEx16SA channels is complemented by improved performance at many levels of the z15 I/O Subsystem.

White paper available at: IBM z15 FEx16SA Performance 2020

# **Damn z/OS Acronyms**

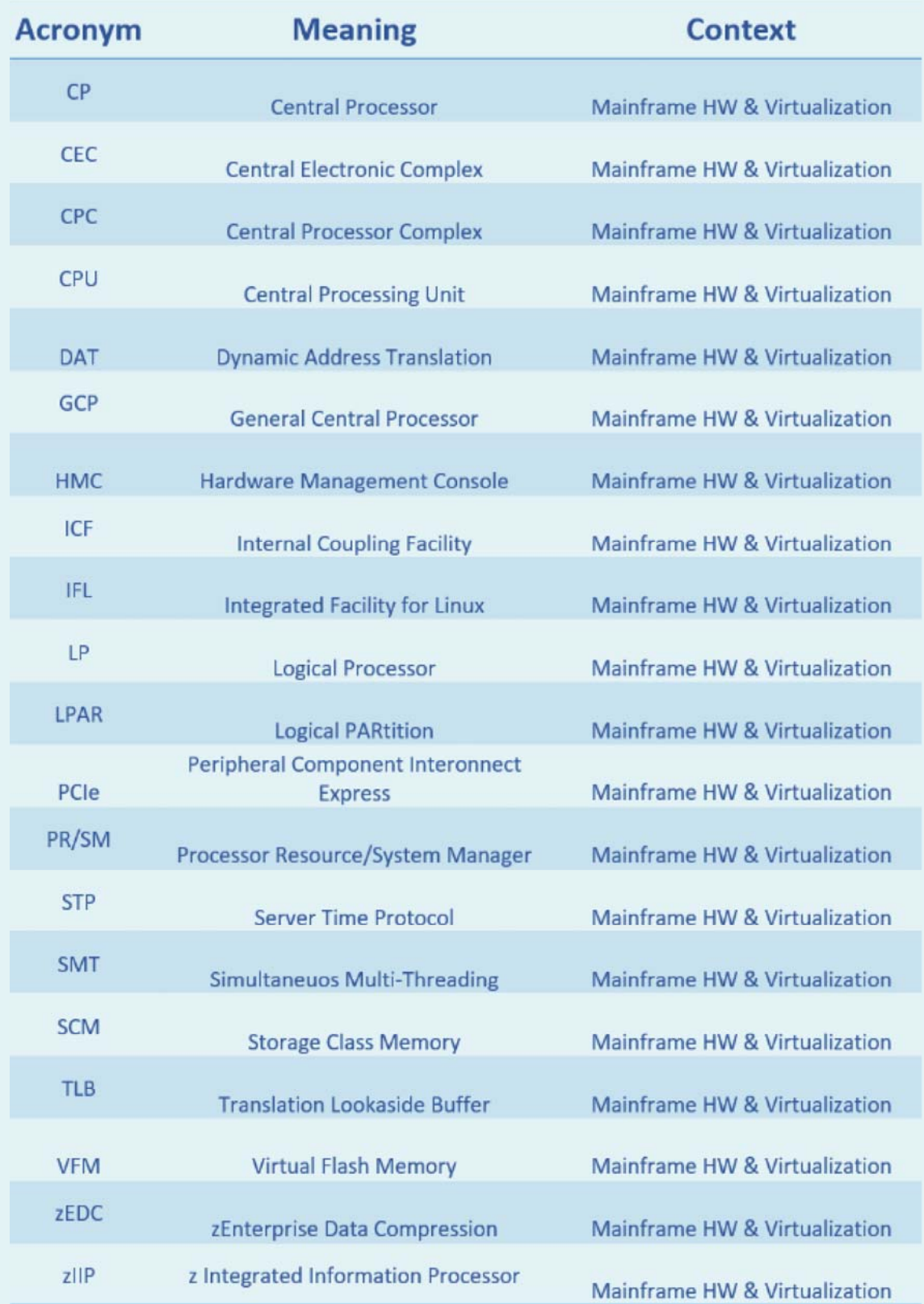

#### **RECIPES**

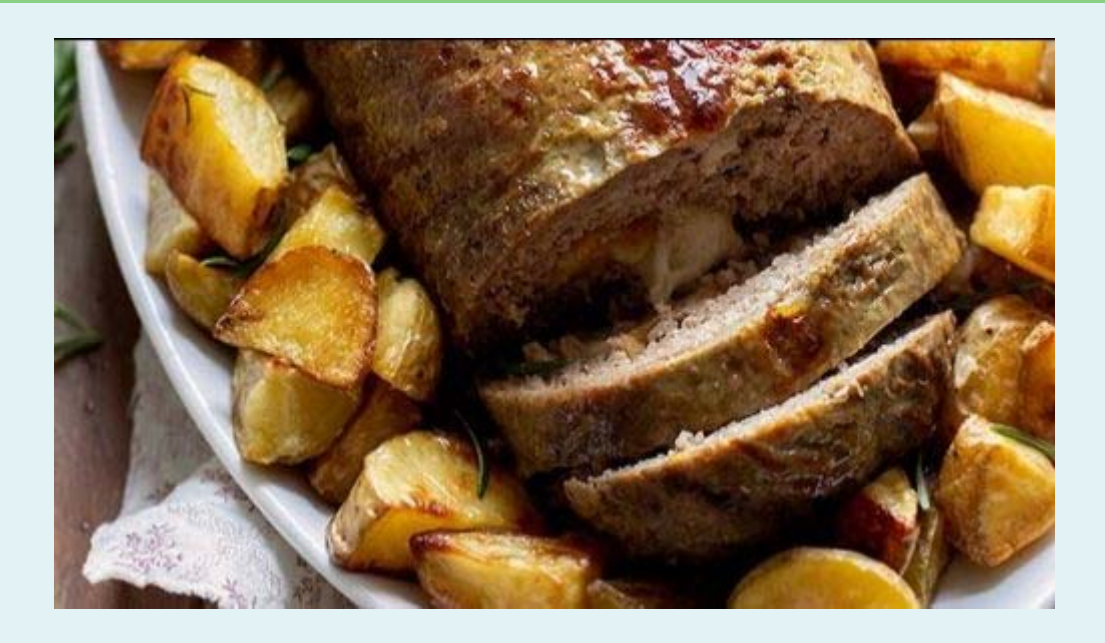

### **Polpettone al forno**

**Ingredients**

600 gr of ground beef 3 eggs 6 spoons of Grana Padano cheese 7 - 8 spoons of milk 3 tablespoons of breadcrumbs 1/2 teaspoonful of nutmeg salt 80 - 90 gr of smoked scamorza

#### **Method**

First of all, prepare the dough by mixing together the minced meat, eggs, parmesan, nutmeg, salt, half the milk, half the breadcrumbs in a bowl; mix, gradually adding the rest of the milk and the rest of the breadcrumbs.

The result must be a soft, perfectly blended dough

Spread it on a sheet of baking paper, squeezing slightly in the center and place the scamorza cheese in large pieces.

Compose the shape, making sure that the filling is perfectly inside. Then seal in the baking paper. Rolling up the sides tightly and rotating several times to give the round shape.

Store in the fridge for about 20 minutes. In the meantime, turn the oven at 180°

At this point use the special makeup. Take the meatloaf out of the fridge, squeeze the paper well, swirl and wrap with another sheet of baking paper. Squeeze the sides, swirl and place in the pan.

Bake in the middle part of the static oven at 180° for about 30 minutes. After the indicated time, check the cooking. The meatloaf has pulled out some liquid, but it will be cooked to perfection evenly!

Then remove the first layer of baking paper, place in the oven and cook again with the first layer for another 10 minutes

Remove from the oven and let cool for about 10 minutes!

## **QUOTES**

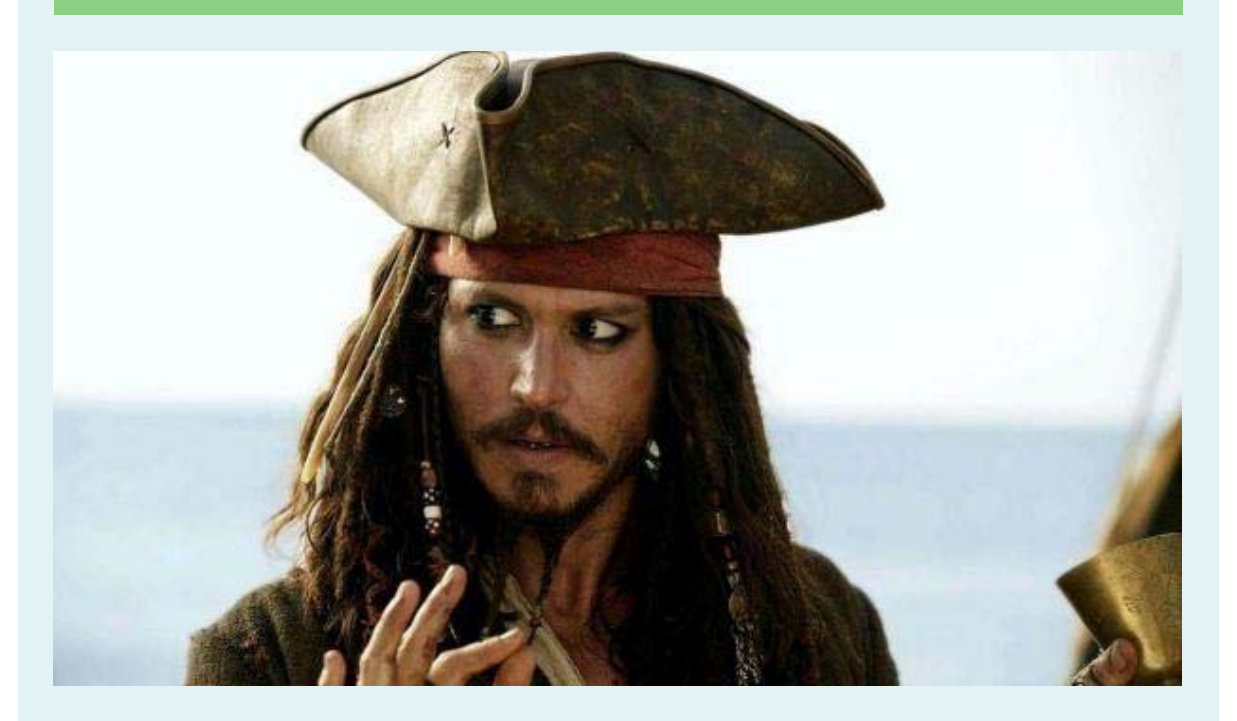

*"The problem is not the problem. The problem is your attitude about the problem."*

*Jack Sparrow*

*Copyright © 2020 EPV Technologies, All rights reserved.*

If you've received this mail by mistake, or you don't want to receive any more such messages, please send an e-mail to epv.info@epvtech.com with subject "REMOVE". You'll be promptly removed from the list. If you want to subscribe to this list you can do that simply by sending an e-mail to epv.info@epvtech.com with a subject "SUBSCRIBE".

> **Our mailing address is:** EPV Technologies Viale Angelico, 54 Roma, RM 00195 Italy

Add us to your address book

Want to change how you receive these emails? You can update your preferences or unsubscribe from this list.

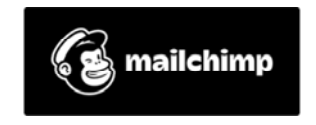